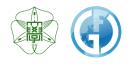

# Instrumental Analysis Service [User Guide]

Instrumental Analysis Division, Global Facility Center, Creative Research Institution, Hokkaido University

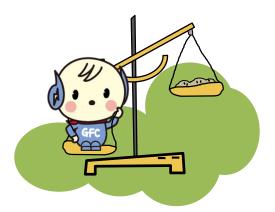

Global Facility Center, Hokkaido University Aug. 1<sup>st</sup>, 2018

| 1.  | Introduction                                        |    |
|-----|-----------------------------------------------------|----|
| ••  |                                                     | 3  |
|     | 1-1. ID/Authority Types                             | 3  |
|     | 1-2. Functions                                      | 4  |
| 2.  | Usage Flow                                          | 5  |
| 3.  | Registration                                        | 5  |
|     | 3-1. User Manager Registration                      | 5  |
|     | 3-2. Assistant User Manager Registration            | 6  |
|     | 3-3. User Registration                              | 6  |
| 4.  | Request Analysis                                    | 7  |
|     | 4-1. Select Analysis Types                          | 7  |
|     | 4-2. Application Form                               | 8  |
|     | 4-3. Complete Application                           | 12 |
|     | 4-4. Issue Application No. & Print Application Form | 12 |
| 5.  | Submit Application Form & Sample                    | 13 |
| 6.  | Analysis Completion, Receive Results & Samples      | 14 |
| 7.  | Application History & Edit/Cancel Application       | 15 |
| 8.  | Payments                                            | 16 |
| 9.  | Acknowledgement                                     | 18 |
| 10. | Forgot Password                                     | 19 |
| 11. | Contacts                                            | 19 |

# 1. Introduction

Instrumental Analysis we offer is the service that you can request our technical staff for desired analyses such as structural analysis of organic compounds.

Available analysis types and target users are listed below. To use our services, you need a user registration.

### **Types of Analysis**

- Trace Element Analysis (CHN, S, Halogen)
- Mass Spectrometry
- Amino Acid Composition Analysis
- Protein Sequencing

## **Target Users**

- Faculty members, students, researchers within campus

- People outside the campus who belong to universities, technical colleges, public research institutions, and engage in research and development

- Researchers who belong to private companies or facilities and engage in research and development that fits the purpose of our center

## 1-1. ID/Authority Types

- If you're a first-time user, please go through a registration process and get an ID

- The same ID can be used for 3 services that GFC offers; Instrumental Analysis Service, Open Facility Service, and Equipment Market Service

- Each service can be used from the GFC website
- There are 2 ID types (SSO-ID or GFC-ID) and 3 authority types (fig-1. (1-(3)))
- ★Please refer to the following figure

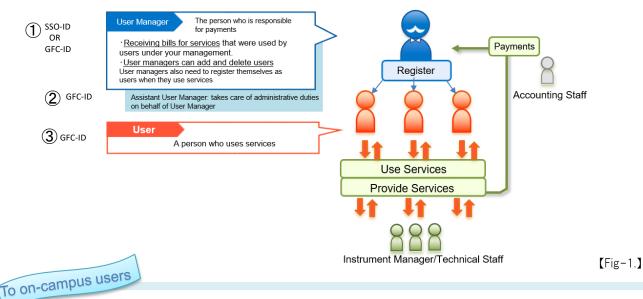

## SSO-ID & Source of Payment

The payment source that you use for your usage fee is linked with our university's financial & accounting service.

Payment source that users can select is limited to the ones that their user manager is authorized to use.

If you have a SSO-ID and would like to pay from your own payment source, please register yourself as a user. [Fig-2]

Even if you have a SSO-ID, if you'd like to use other user manager's payment source, please register yourself as a user under the user manager who has the payment source you wish to use for your payment. [Fig-3]

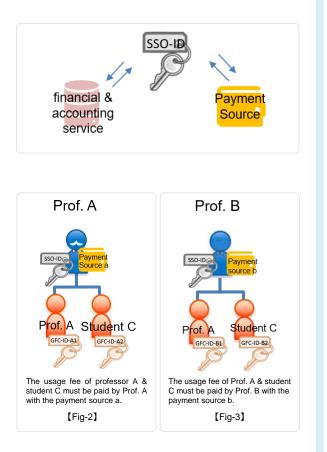

# 1-2. Functions

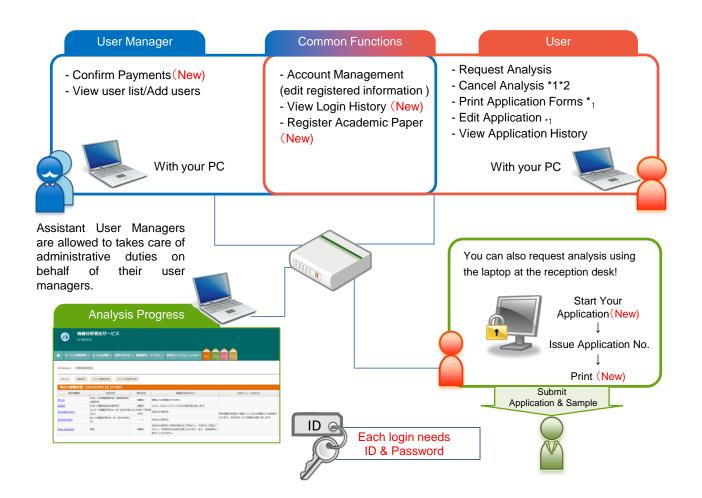

|                     |   | Functions                    | Details                                                                |
|---------------------|---|------------------------------|------------------------------------------------------------------------|
| чо                  |   | Account Management           | View current & past applications                                       |
| Common<br>Functions | _ | Login History (New)          | View registered information & partial editing                          |
| าร                  |   | Register Academic Paper(New) | Register your academic paper you published using our services          |
|                     | Г |                              |                                                                        |
| User<br>Manager     |   | User List/Add Users          | View user list & add/delete users under your management                |
| er<br>ager          |   | Confirm Payments (New)       | View your users' application history                                   |
| _                   |   |                              |                                                                        |
|                     |   | Request Analysis             | Request Analysis/obtain an application No. & print an application form |
|                     |   | Cancel Analysis              | Cancel analysis requests *1 *2                                         |
| User                | 4 | Print Application            | Print past application forms +1                                        |
|                     |   | Edit Application             | Edit application content in the past *1                                |
|                     |   | Application History          | View current & past applications                                       |

\*1 limited to the analysis progress that is 'Application approved' or 'Waiting' \*2 Analysis will be canceled when we don't receive an application and samples after 3 business days. Please issue a new application no. again if you'd like to request an analysis.

# 2. Usage Flow

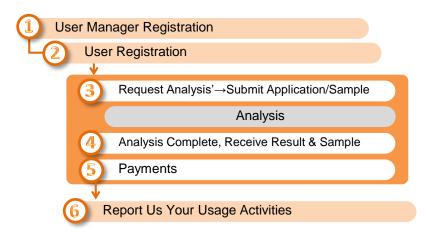

## 3. Registration

# 3-1. User Manager Registration

- For the User Manager Registration, please go to 'Service Login' > 'New User' on the GFC website

✓ When you register yourself as a user manager, you must register at least one user (including yourself).

## 3-1-①. On-campus faculty members with SSO-ID

- If you have a SSO-ID, you can register/login with the SSO-ID
- However, you need an initial registration such as setting your email address, please move to 'Service Login' > 'New User' and click the blue button 'User Manager Registration with SSO-ID'

#### **Registration Flow**

|   |                                                       | User manager registration with SSO-ID                                                                     |
|---|-------------------------------------------------------|----------------------------------------------------------------------------------------------------|
| 1 | On our website, open 'Our<br>Services' > 'How to Use' | Click 'User Manager Registration with SSO-ID'                                                             |
| 2 | SSO-ID login screen                                   | Enter ID and password                                                                                     |
| 3 | Registration steps will be displayed                  |                                                                                                    |
|   | S                                                     | Enter information according to the directions on the screen                                               |
| 4 | Complete Application screen                           |                                                                                                    |
| 5 | You'll receive an automated email                     | Email title [Please confirm your email address ]                                                          |
| 6 | Enter authentication key                              | Open the link in the email mentioned on the step 5, and enter the authentication key written in the email |
| 7 | Comply with 'Terms and<br>Conditions'                 | Proceed according to the directions on the screen                                                         |
| 8 | You'll receive another                                | Email title [Your email address was confirmed ]                                                           |
|   | automated email                                       | *GFC-ID is included in the email, but cannot login yet                                                    |
| 9 | You'll receive last automated email                   | Email title [Your service registration has been approved - GFC-9999-999999]                               |

#### Click 'New User'

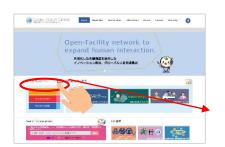

#### 1. Click the blue button 'User Manager registration with SSO-ID'

いれたらご用いたにたたがからます。 広告者は知い のドタンをクリックレ

GOGAL FACUTY CENTER

2-2.利用責任者登録(展に利用点をきなながる

「日時も世界」を知びれてはないかからです。 主義美人主要すで表現代書で(SSO-10)をお待ちの方 \* 20 00 00 4月にしてうな可能です。 ましていないないので見代見ないた、メールアドレラムが 下でに自動が見たかったので見代見ないた、メールアドレラムは \* さく自動が見たかったのでは、ドロ「SSO-10 たかいでからよう \* のがたマニュンバルについて(集合)

100 101 17 利用者 1988 Trame About City Constantiant Information Access Contact Starmap

2. Enter ID and Password

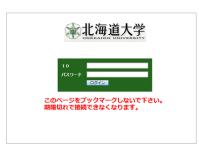

## 3. [Registration Steps] screen

Please follow directions on the screen and enter information

| COGRAL FACE ITY CENTER NAME                                                                                    | GIORAL FACILITY CITATION IN                                                                                                    | GOGIORAL FACE BY CENTER                    | GIOBAL FACE ITY CENTER                  | GORA FACILITY CENTR                                                                             | CLOBAL LACE TY CROTER<br>AND/OF PRODUCTION                                                                                                    | Home About GFC Our Services Information Access Contact Site map |
|----------------------------------------------------------------------------------------------------|----------------------------------------------------------------------------------------------------|--------------------------------------------|-----------------------------------------|-------------------------------------------------------------------------------------------------|----------------------------------------------------------------------------------------------------|-----------------------------------------------------------------|
|                                                                                                    |                                                                                                    |                                            |                                         |                                                                                                 |                                                                                                    |                                                                 |
| <b>リービスルズは空話のない</b> 和原義家 豪祥者権利人力 その情報権人力                                                                       | T-CARADBARA AREAR DEMONMENT FOR                                                                                                    | 9-CARRENORA AREAS AREASAD                  | CANNERCER MARK SERVICE                  | o-conservation and a service of the                                                             |                                                                                                    |                                                                 |
| サービス利用登録の流れ<br>メサービス取用について利用します。                                                                               | 規程表示<br>1888年後回し、月暮を5日がします。                                                                                                    | 登録者情報入力<br>ユーザー (別が) に除する基本原用の入力を行ってください。  | その他情報入力<br>時時80歳付先時88歳党を行ってください。        | 利用者登録<br>ARBODBRETってください。<br>ここでは、ARBAN 10 ARTABETERです。                                         | 入力内容確認<br>入力した内容を細胞してください。<br>来はそれ時                                                                                                    |                                                                 |
| <ul> <li>「サービス利用登録」とは、GFC総合システムを利用するための登録申請、</li> <li>※ 現在のところ対象となるサービスは、オープシファシリティ営業学校と</li> </ul>            | 下記の時期ご確認の上、回覧をデニックしてください。<br>配立大学派人上演算大学オープンファ<br>シリティー参加回知                                                                                                    | 15巻1*<br>290方1:*                           | 527-BE<br>Remotex-rows                  | 料理を用きた利用れたは、利用し付用です。<br>料料剤のメールアドレスル、水入剤はのため用剤なメールアドレスを入力し<br>ご用用ガラステムを利用する場合には、(用き利用者として発用)ボタン | 武功:<br>臨時間号 (500 12):<br>(23)<br>1998 2 (1580):                                                                                                    | 86288698869<br>87558875588                                      |
| ・空却中間は、利用責任者により中間され、拒当が行で承認されることによ)                                                                            |                                                                                                    | 取用時間 (SSO 10):*<br>総約:* 市内 (回加円)           |                                         | ●の目を入力後、「おへ」ボタンモタリックしてください。<br>の311年5日としてわり                                                     | (1988年)<br>(1988年)<br>(1988年)<br>(1988年)<br>(1987年)<br>(19875555555555555555555555555555555 | 8784887848978<br>87848878487                                    |
| <ul> <li>●資源申請貸には、同時に利用者の登録を行います。</li> <li>※利用者の登録は、周期申請参れ同様です。</li> </ul>                                     | (23) (23) (23) (23) (23) (23) (23) (23)                                                                                                    | Hat 1 (0042) :* 0050075398                 |                                         | 2005+                                                                                           | 道地方 TEL(説明元):<br>道地方 TEL(目の道地がつく要号)                                                                                                    |                                                                 |
| 利用動産は、以下のステップで進めます。ここでは、1かららまでのステッ                                                                             | NILOINERALE) 677-MORECHT 53<br>NINOTRESSEL<br>NAMORESSEL<br>NAMORESSEL<br>NILOINESSEL<br>NILOINESSEL<br>NILOINESSEL<br>NILOINESSEL<br>NILOINESSEL<br>NILOINESSEL<br>NILOINESSEL<br>NILOINESSEL<br>NILOINESSE<br>NILOINESSE<br>NILOINE | Hat 2 (2015: 192022) : ESSERVICE           | Contact Us                              |                                                                                                 | メール・アドレス 1:<br>メール・アドレス 2:<br>メール・アドレス 3:                                                                                                    |                                                                 |
| <ol> <li>風俗の構設</li> <li>口信を開始の入力</li> </ol>                                                                    |                                                                                                    | (第第4 (第2第22): 第第4 年入力して C                  |                                         |                                                                                                 | メール・アドレスル<br>メール・アドレスル<br>研究機能                                                                                                    |                                                                 |
| <ol> <li>2. 空好若情報の入力</li> <li>3. その乞情報の入力</li> <li>4. 形用者登録</li> </ol>                                         |                                                                                                    | 1985 TEL (1985) :*                         | 12月頃長橋寺地区北218月20丁目<br>TEL: 013-706-9140 |                                                                                                 |                                                                                                    |                                                                 |
| <ol> <li>ネックサイン (1990)</li> <li>ネックティック (1990)</li> <li>キャック・ション・ション・ション・ション・ション・ション・ション・ション・ション・ション</li></ol> | KIACANC      V (1) #2008月     (1) #2008月     (1) 本2008月     (1) 本2008月     (1) + 1008月     (1) + 1008月     (1) + 1008月     (1) + 1008月     (1) + 1008月     (1) + 1008月     (1) + 1008月     (1) + 1008月     (1) + 1008月     (1) + 1008月     (1) + 1008月     (1) + 1008月     (1) + 1008月     (1) + 1008月     (1) + 1008月     (1) + 1008月     (1) + 1008月     (1) + 1008     (1) + 1008     (1) + 1008     (1) + 1008     (1) + 1008     (1) + 1008     (1) + 1008     (1) + 1008     (1) + 1008     (1) + 1008     (1) + 1008     (1) + 1008     (1) + 1008     (1) + 1008     (1) + 1008     (1) + 1008     (1) + 1008     (1) + 1008     (1) + 1008     (1) + 1008     (1) + 1008     (1) + 1008     (1) + 1008     (1) + 1008     (1) + 1008     (1) + 1008     (1) + 1008     (1) + 1008     (1) + 1008     (1) + 1008     (1) + 1008     (1) + 1008     (1) + 1008     (1) + 1008     (1) + 1008     (1) + 1008     (1) + 1008     (1) + 1008     (1) + 1008     (1) + 1008     (1) + 1008     (1) + 1008     (1) + 1008     (1) + 1008     (1) + 1008                                                                                                    | 3005 TEL (20055) :*<br>3005 TEL (20055) :* | URL1 www.gfc/hokudal.ac.jp              |                                                                                                 |                                                                                                    |                                                                 |
| <ol> <li>メールアドレスの確認と認証</li> <li>系型の汚染信</li> </ol>                                                              | 第点大学さんも決定大学的正学で使用<br>グローバルファンリティオンタータ OEA大学の人はなる                                                                                                    | x-8-79621* x-8-79621                       | Contact Us                              |                                                                                                 | システム数定<br>石炭与ビスールの原作する                                                                                                    |                                                                 |

#### 4. [Complete Application]screen

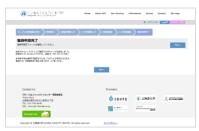

#### 5. You'll receive automated email. Email title; [Please confirm your email address]

| ■件名         | < GFCI総合システム> サービス利用登録手続き メールアドレスのご確認                                                                                             |
|-------------|----------------------------------------------------------------------------------------------------|
| 送信者         | "OFCIE会システム" <gfc_integrated_system.@gfc.bokudai.ac.jp></gfc_integrated_system.@gfc.bokudai.ac.jp>                                |
|             | 禥                                                                                                    |
| 引き続き        | ルは、メールアドレスの有効性を確認す <u>るためわ思うし</u> ております。<br>以下の URL で「認証キー」を <del>しめて、</del> バスワードの設定、利用者の登録にお進みください。<br>URL は、2018/04/24 まで有効です。 |
| URL<br>約計一一 | <pre>interstitute ofc.hokudai.ac.1p/insert_pass?<br/>:GgsoP01V%u</pre>                                                            |
|             | ルは自動送信メールです。<br>いてもご回答できません。                                                                                                    |
|             |                                                                                                    |

6. Please open the link in the email mentioned on the step 5, and enter the authentication key written in the email

| GOGA FACITY CIVIER Hore About GPC               | Dur Services int | formation Acce | m Contact | Ste map  | 0     |
|-------------------------------------------------|------------------|----------------|-----------|----------|-------|
| メールアドレスの確認                                      |                  |                | Plana     | 1 - 2000 | AD BE |
| #3887-335 1                                     |                  |                |           |          |       |
| 調整中一入力<br>メールに回転されにてる部長モーセス力後、「ホース セクジックしてください」 | ~                |                |           |          | X11.  |
| 3-9-10:                                         |                  |                |           |          |       |
| nu#-:                                           | 1                |                |           |          |       |
|                                                 | ×.               |                |           |          |       |
|                                                 |                  |                |           |          |       |
| Provinces Lin                                   | Description      |                |           |          |       |

# 7. Comply with the terms and Conditions

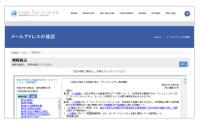

9. You'll receive the last automated email. Email title; [Your service registration has been approved - GFC-9999-999999]

| ■件名<br>逆信者   | <0F2総合システム> サービス利用量用の単語の水地らせ、0FC-2016-00236<br>10F2総合システム * spfc_ategrade_rytem2gfc.boksda.ac.jp |
|--------------|--------------------------------------------------------------------------------------------------|
|              | N                                                                                                |
|              | 申し込み預いた <orcは2台システム> のサービス利用登録が承認されたことお知らせいたします。<br/>RG からロヴインし、ご利用ください。</orcは2台システム>            |
| サービス<br>ログイン | F0年23年0月編号 1(<br>ID                                                                              |
| https:/      | //now.sfc.hokudai.ac.io/system/                                                                  |
|              | ルは自動送信メールです。<br>いてもご回答できません。                                                                     |
|              |                                                                                                  |
|              |                                                                                                  |

\*Once you receive the above email, your account should be activated, and you can start using our services.

| GORN FACILITY CONTR                                                  | Harte                                                                                              | About GFC | Our Services | information | Access | Contact | Site map  | 0       |  |
|----------------------------------------------------------------------|----------------------------------------------------------------------------------------------------|-----------|--------------|-------------|--------|---------|-----------|---------|--|
| メールアドレスの確認                                                           |                                                                                                    |           |              |             |        | Home    | / x-1.714 | -7.0482 |  |
| <ul> <li>■224-入力 ) 用作AR ) 第7</li> </ul>                              |                                                                                                    |           |              |             |        |         |           |         |  |
| 完了<br>メールアドレスDBDEをTURUES                                             |                                                                                                    |           |              |             |        |         |           | 0**     |  |
|                                                                      | メールアドレスの検護者(27)しました。<br>単純した方面を100分割を2000年、メールにて結構を200分がたしたす<br>機能には、2004年9月の全部に、270米とさい、<br>110・ヘ |           |              |             |        |         |           |         |  |
| Contact Us                                                           |                                                                                                    |           | Providen     | 5           |        |         |           |         |  |
| グローバルファシリティセンター非常推進<br>〒001-0021                                     |                                                                                                    |           | Ó x          | 8 N 7 N     | * 13   | 能大学     | * ***     |         |  |
| 北海辺L現作北区北21条英10丁目<br>TEL: 011-706-9148<br>URL: www.gfc.hokudai.ac.jp |                                                                                                    |           | 12 S         | 807-9-9     |        |         |           |         |  |

8. You'll receive second automated email.

Email title; [Your email address was confirmed]

| 1000         | < GFGBはコンステム> メールアドレスの確認が発生しました。<br>SBFEEはシステム* spt. integrated system (Egg) Integrated and a spc) |
|--------------|----------------------------------------------------------------------------------------------------|
|              | 18                                                                                                 |
| ご説用い         | ただきましたメールアドしスの確認が実了しました。                                                                           |
| ユーザー<br>利用責任 | 10-1<br>春間 Fermini vers                                                                            |
| жi           | 継が「利用責任者」の場合                                                                                       |
| 21.8         | 生性恐部薬が利用中価有容の機能と発起を行ったのち、1500年故化を行います。<br>予定に薬学す各種的ポメールをお持ちくだろい<br>なでは、素式デービスをご判断したがすません)          |
| ×            | 、飛が「利用車」の場合                                                                                        |
|              | 製造が完了いたしました。10を用いてサービスをご利用いただけます。<br>10年 から ご利用ください。                                               |
|              | ンファリリティ 装置予約システム<br>s//wow.gfc.hokudsi.sc.to/system/openfacility                                   |
|              | 教授紙 ワービス<br>1//www.gfc.hzkudai.sc.in/system/iaz                                                    |

 $^{*}\mbox{GFC-ID}$  is included in the email, but cannot login yet

## 3-1-2). Off-campus user managers

- If you register from off-campus, you need to get a GFC-ID.
- Please move to 'Service Login' > 'New User' and click the red button 'New User Manger registration'.

#### **Registration Flow**

|   | _                                                     | User manager registration with GFC-ID                                                                     |
|---|-------------------------------------------------------|----------------------------------------------------------------------------------------------------|
| 1 | On our website, open 'Our<br>Services' > 'How to Use' | Click 'New User Manger registration'                                                                      |
| 2 | Registration steps will be displayed                  |                                                                                                    |
|   | 5                                                     | Enter information according to the directions on the screen                                               |
| 3 | Complete Application                                  |                                                                                                    |
| 4 | You'll receive an automated email                     | Email Title [Please confirm your email address ]                                                          |
| 5 | Enter authentication key                              | Open the link in the email mentioned on the step 4, and enter the authentication key written in the email |
| 6 | Set your password                                     | Please enter a password (more than 8 characters & letters including numbers & capital/small letters)      |
| 7 | Comply with Terms and<br>Conditions                   | Enter information according to the directions on the screen                                               |
| 8 | You'll receive an automated email                     | Email title [Your email address was confirmed ]<br>*GFC-ID is included in the email, but cannot login yet |
|   | Your application needs to be app                      | proved by our administrators. It may take about 2 weeks. If you're in hurry, please let us know.          |
| 9 | You'll receive an automated email                     | Email title [Your service registration has been approved - GFC-9999-999999]                               |

#### Click 'New User'

#### 1. Click 'New User Registration'

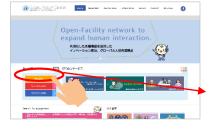

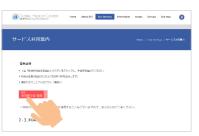

2. Registration steps will be displayed. Enter information according to the directions on the screen

| CLOBAL FACULTY CONTER                                              | GLOBAL FACILITY CD                                       | ITER Hane Ale                                                | GLOBAL FACUTY C               | nter no              | Ø       | COBAL FACILITY CENTER                                                                                                    | •           | GLOBAL                 | ACULTY CENTER                           | G GLOBAL FA    | OUTY CENTER                               | Home A               | bout GPC Gur Services | Information Access | Contact | Ste map |
|--------------------------------------------------------------------|----------------------------------------------------------|--------------------------------------------------------------|-------------------------------|----------------------|---------|----------------------------------------------------------------------------------------------------|-------------|------------------------|-----------------------------------------|----------------|-------------------------------------------|----------------------|-----------------------|--------------------|---------|---------|
| 9-2049884/201 REZA 2049884.55 そ045<br>サービス利用登録の流れ                  | 9-Example<br>相違示                                         | RANBRID CORTALD                                              | ッ-ビス1月6日2021 8523<br>登録者信頼入力1 |                      | リードスの目  | ロート<br>1997年 - 1997年 - 1997880000000000000000000000000000000000 | nement > co | 9-Cartonolor<br>利用者委役  | > 1687 > 1688146).11 >                  | フービスの開始になっ     | ) were > ennand.t                         | <b>&gt;</b> २०१९४३.७ |                       | RC 2993377         |         |         |
| #12 EXBRCOLOBELRY,                                                 | 補助を保護し、同志をおちだいします。                                       |                                                              | ユーザー (金厚留) と聞りる基本情報の3.        | りを行ってください。           |         | 10年1日日本行ってください。                                                                                                    |             | READBIRETY CC2         | Sav.                                    | ADLERWERELICKE | 241                                       |                      |                       |                    |         | iin.    |
|                                                                    | 7日の時に開始など、同時をチェックしてく                                     | tere and a second                                            | 55.*                          | 言葉を入力してくだかい。         | >37/88  |                                                                                                    |             | CODE, NRME IN AL       | 12894957                                | interine       |                                           |                      |                       |                    |         |         |
| ・1サービス利用産業」とは、GPO総合システムを利用するにありま<br>※現在のところ対象とはるサービスは、オープンファシリティ展開 | 部立大学体入会場部大学オープンファ<br>シリティ使用取得                            | 08237833688374-7>                                            | 20.021*                       | TURRANATORNA         |         | BROA-ADERS                                                                                                    |             |                        | 本人通信のため形成なメールアドレスた入                     | 0044704        | 5.6                                       | 1                    |                       |                    |         |         |
| STREET HIBLE LOURSE SHEPPERSEN                                     | PERMIT                                                   | 201                                                          | 20.0.1                        | 95 (8A9-12988) ~     | 目付置為75九 | BROWS OF-                                                                                                    |             |                        | NADA (ARENTALLING) IN<br>NO-ROUNDLICENS |                | つりガナ:<br>区分:                              |                      |                       |                    |         |         |
| DEPENDING SHE PERSONNET.                                           | Neur Cr                                                  | 第18 このまたは、単なたすみ人は決定す<br>ファルリティ」という、「市後利について」                 | THE & LIGHT, HIRD, MARINE !!  | NB1#X0LCCH2VL        |         | 345.85 ··                                                                                                    |             | ENHERIOR DOUT          | 1956909900000000                        |                | 1981 000, 188, 12352)<br>1982 06, 8932) : | -                    |                       |                    |         |         |
| · Bartan, R. and Frenchiger, ar.                                   | 8.6.82                                                   | 1281<br>319. 2.0001030-7 (e-757+1<br>319-100480 07 20047 340 | /68 z (66. sktz/) ;           | 所属2を入力してください。        |         | #0844+                                                                                                    | 60291       | ENVIRONMENT CONTRACTOR |                                         |                | 対義3(第二室)(2):<br>対義4(第二時22):               |                      |                       |                    |         |         |
| HERE STOLY-TORNET. COTH 1055 FTG                                   | #25-02/20#3542<br>#25-0214-09821<br>#45-0214-098-02/2418 | 2 200 COV C (DNI 24, 22)                                     | High 5 (10, 10/12) :          | MRD RADUCCION.       |         | 1000TEL*:                                                                                                    | 6.88        | #4·                    | 2007*                                   |                | NEL:<br>INSIS TOL (EDIRE) :               |                      |                       |                    |         |         |
| 1.260.082                                                          | REACTORY OF BRACHER                                      | 2 TORES OF CIREMAN ST                                        | 1988 4 (66, 1852,g) :         | 用葉もそんのしてくためい。        |         | @/F*:                                                                                                    | 0593.21     |                        |                                         |                | 1958年111、(1)中1950/10く後<br>副学校研究:          | 43 s                 |                       |                    |         |         |
| <ol> <li>2. 協計の性能な人力</li> <li>3. その特性能な人力</li> </ol>               | 第7時(目前の第五の第五)<br>第1時(別月中国)の時代(年)                         | 第5条件2 第章に、オープンファンリティ<br>1 管理家の書手、第2次年後人の第四大日                 | ma.*                          | 線糸を入力してください。         |         |                                                                                                    | 1010 654    |                        |                                         |                | 都市市内市<br>位形                               | 1                    |                       |                    |         |         |
| 4. 2020/012                                                        | RADIAN CONTRACT                                          | 1歳の数々が始後)<br>第2時、サージンジェンリティを構成であり<br>11、メロック新聞               | 2018-0, THL CRID-0,0 1*       | any 10, 08562 (c3.5) |         | 800 2V07*:                                                                                                    | Bisk# 202   |                        |                                         |                | メール・アドレス1:<br>メール・アドレス2:                  | 1.1                  |                       |                    |         |         |
| 5. 入力内容の確認<br>6. 母親次子                                              | a sa A (BBC)<br>E SI                                     | 3 25-288<br>3 25-28078, 29298, 82<br>3 25-28988, 902988, 90  | (後6月1日、(日中(前60)つく前引))         | MRN 161 (DH9/R/2><#  |         | C47 35".                                                                                                    | 01084       |                        |                                         |                | メール・アドレス 3<br>メール・アドレス 4                  |                      |                       |                    |         |         |
| 7. S-5.710.745MEECOM                                               | 1024204304242042708                                      |                                                              | #0801                         | 新発動引き入力してください。       |         | SAR SHEE*                                                                                                    | KOLA BOO    |                        |                                         |                | メール・アドレスS                                 |                      |                       |                    |         |         |
| 5. メームアドレスの確認的で                                                    | 81-31755668                                              | ORXADDAGENDERVER                                             | witherea*                     | - 8AB                |         | 御藤谷 メールアドレス*1                                                                                                    | 1010        |                        |                                         |                |                                           |                      |                       |                    |         |         |

#### 3. Complete Application

| GLOBAL FACILITY CENTER                                                                                                    | Marma<br>f  | Revet SPC | Our Services | Information | Access | Contact | She map |  |
|----------------------------------------------------------------------------------------------------|-------------|-----------|--------------|-------------|--------|---------|---------|--|
| 9-2-24888482 X688 X688 X688                                                                                                    | > r=0.000.2 |           | 18 > X.2.48  | nt > 819+0  | 127    |         |         |  |
| 登録中請完了<br><sup>10040875-009800てくたさい。</sup>                                                                                                    |             |           |              |             |        |         | TIPA    |  |
| またがたいというたいとなるないために、「その間」ました。<br>はないたいであった。こうないない、自然となってくだかい、<br>ないたいであった。こうないない、自然となっていたのでしてくだかい、<br>生まれたためになった。こうない、これをしたのでして、<br>したいに、ためるまたが、自然のないなす、こうなくただか、 |             | TOPA      |              |             |        |         |         |  |
| Contact Us                                                                                                    |             | Pro       | widers       |             |        |         |         |  |
| グローバルファシリアイセンター事業連載室<br>〒001-0021<br>北国道山県市10月121時月16月前<br>市に、011-000-010                                                                                       |             | ł         | 0 x # N 7 1  | **          | 和道大学   | 2       |         |  |

To be continued  $\cdots$ 

4. You'll receive an automated email.

Email Title [Please confirm your email address]

2株手続き メールアドレスのご確認

●件名 送信者

このメールは、メールアドレスの有効性を確認するためお送りし 引き続き以下の URL で「認証キー」を入力し、パスワードの W この URL は、2018/04/24 まで有効なり。

URL : https://woor ct.h 認証 : Y3cPjgEkKa このメールは自動送信メールです。 ご返信項いてもご回答できません。 ■#1153R

1月者の登録にお進みください。

5. Open the link in the email mentioned on the step 4, and enter the authentication key written in the email

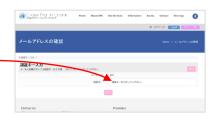

6. Set your password

Please enter a password (more than 8 characters/letters including numbers and capital/small letters)

| CLOSAL FACE IN CONTR<br>CALIFORNIA CONTR | Horse    | About GPC | Our Services | Information | Access | Contact | Ste may   | 0       |
|------------------------------------------|----------|-----------|--------------|-------------|--------|---------|-----------|---------|
|                                          |          |           |              |             | 8.0    | 545 B   | lagat 🛛 🔽 | 640 D.W |
| メールアドレスの確認                               |          |           |              |             |        |         |           |         |
| ● 課題書 二人方 ) パスワード入方 )                    |          |           |              |             |        |         |           |         |
| パスワード入力<br>DDID-F1、DDID-F QBD 1 83,58999 | CCT DIS. |           |              |             |        |         | -         | 24      |
| 意識するパスワードを入力してください。                      |          |           |              |             |        |         |           |         |
|                                          |          | /089-F:   | •••••        | •••         |        |         |           |         |
|                                          |          | 029-F#81  | •••••        | ••••        |        |         |           | Ŧ       |
|                                          |          | -         | 30%          |             |        |         |           |         |
|                                          |          |           |              |             |        |         |           |         |

#### 7. Comply with Terms and Conditions

| GIOBN FACE BY CENTER<br>BRATTO-BUILD-127-                            | None                                                                                                    | About GPC                                                                                 | Our Services                                                                             | information                                                                          | Access                                                                                                    | Contact                             | Site map                  | 0       |
|----------------------------------------------------------------------|----------------------------------------------------------------------------------------------------|-------------------------------------------------------------------------------------------|------------------------------------------------------------------------------------------|--------------------------------------------------------------------------------------|----------------------------------------------------------------------------------------------------|-------------------------------------|---------------------------|---------|
|                                                                      |                                                                                                    |                                                                                           |                                                                                          |                                                                                      | 8.0                                                                                                    | 9750 📕                              | Ligot 🚺                   | 06-04   |
| ールアドレスの確認                                                            |                                                                                                    |                                                                                           |                                                                                          |                                                                                      |                                                                                                    | Harne                               | 1 ×-271                   | し2.0825 |
| 191-201   JCC9-F235   ANDAR<br>19 <b>役表示</b><br>NYANGL, RBANARLE(ざかい |                                                                                                    | 082383.5.5                                                                                | 同意をチェックレ                                                                                 | C6394                                                                                |                                                                                                    |                                     |                           | 84      |
|                                                                      | 12:21<br>3:32 2010<br>7:10-75<br>12:01<br>3:33 2010<br>8:547-6780<br>1:2010-02<br>1:2010-02 | は、諸立人軍法<br>ファンリティーと<br>において「けー<br>なたら身の後日<br>いて「開始」との<br>いて「開発」との<br>いて「開発であ」<br>いて「開発であ」 | ホープンフィンパク<br>した消遣人工には?<br>いたりました時間にい<br>たってからりません。<br>たたするときたいた<br>部長をは、ホージン<br>している場合にの | 「米本」という。)次<br>いての間に単規を引<br>とは、学習研究の手<br>いたかりに用える<br>レファンリティ<br>レファンリティの利<br>時について知らる | (わるらのとす<br>(第二)前するわ<br>(1)前すいろ。<br>(1)前すいろ。<br>(1)前すいろ。<br>(1)前すいろ。<br>(1)前すいろ。<br>(1)前すいろ。<br>(1)前すいろ。<br>(1)前すいろ。 | TRE-JUS<br>R.<br>Alt. RXM<br>RUNKAR | 15:M1 6988<br>91110, 1988 |         |

| EXECUTION ( ROOTED ) REAR 1            | <b>H</b> 7                        |                                                     |                  |       |
|----------------------------------------|-----------------------------------|-----------------------------------------------------|------------------|-------|
| 完 <b>了</b>                             |                                   |                                                     |                  | 004.4 |
|                                        | (第一ただきました)研を発却れ、<br>第回に2、2回発を決く者の | HERTIELS,<br>I-AETMERSSENCU<br>SROFT, STROESU<br>MA | 9.               |       |
| Contact Us                             |                                   | Providers                                           |                  |       |
| グローバルファシリアイセンター事業接触者<br>〒001-0021      |                                   | <b>0</b> 28878                                      | 🛞 RAUCH?         |       |
| 北海彩机明中北京北21番茄10丁目<br>TEL: 011-796-9148 |                                   | 11114                                               | 1007 and 10 1000 |       |

#### 8. You'll receive an automated email Email title [Your email address was confirmed ]

| ★件名<br>送信者     | <cocre会システム>サービス利用金換手送きメールプドレスのご確認<br/>COCRE会システム<sup>2</sup> rpt, integrind, syntactic blocks at pp</cocre会システム> |          |
|----------------|----------------------------------------------------------------------------------------------------|----------|
|                | u .                                                                                                    |          |
| 518168         | ムは、メールアドレスの検知性を確認するためお述リレております。<br>以下の 133 ℃ 「昭和年ー」を入力し、バスワードの設定、利用者の集創にお述みください。<br>1951 は、2018/04/24 まで有効です。     |          |
| UDL<br>\$222+- | <pre>https://www.ofc.hokudai.ac.in/insert_pass?<br/>: YscPyCEMda</pre>                                            |          |
|                | んは自動送信メールです。<br>いてもご回答できません。                                                                                      |          |
|                |                                                                                                    |          |
|                |                                                                                                    |          |
|                |                                                                                                    |          |
|                |                                                                                                    |          |
| KCE            | C-ID is included in the email                                                                                     | but cann |

\*GFC-ID is included in the email, but cannot login yet

Administrators in our center will check your application on this step. It may take for a week for off-campus users. If you're in hurry, please let us know.

## 9. You'll receive an automated email

Email title [Your service registration has been approved - GFC-9999-999999]

| ∎<br>件名      | <のFC総合システム> サービス利用登録の承認のお30らせ - OFC-2018-0002<br>39                                                                                                    | ▼操作を選択 |
|--------------|----------------------------------------------------------------------------------------------------|--------|
| 送信者          | "GFCEE: all and a system and a system and a |        |
|              | 8 <u>.</u>                                                                                                    |        |
|              | 申し込み頂いた <arcは合システム> のサービス利用登録が承認されたことお知らせい<br/>nzz からログインし、ご利用ください。</arcは合システム>                                                                                                    | たします。  |
| サービス<br>ログイン | 利用登録申請番号:<<br>ID :                                                                                                    |        |
|              | //www.cfc.bokudai.ac.tp/system/                                                                                                    |        |
| ALLER .      | /www.drc.nokudal.ac.ip/avacea/                                                                                                    |        |
|              | ルは自動送信メールです。<br>いてもご回答できません。                                                                                                    |        |
|              |                                                                                                    |        |

\*Once you receive the above email, your account should be activated, and you can start using our services

## 3-2. Assistant User Manager Registration

- User managers can register an assistant user manager to the system who has the authority to take care of administrative duties on behalf of the user manager.

- Please login and go to 'Mypage' > 'Account Management' to add an assistant user manager

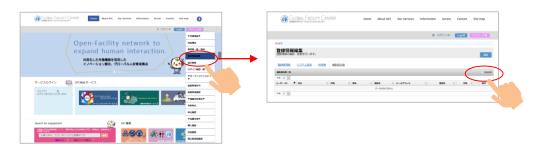

## 3-3. User Registration (Add Users)

- To request an analysis, user registration (adding users) is required. The user registration is the procedure that can be completed by a user manager or an assistant user manager

- Please login and go to 'Mypage' > 'User List/Add User' to add users
- When a user manager also wants to be a user to request analysis, please click the button 'Register Myself as User'

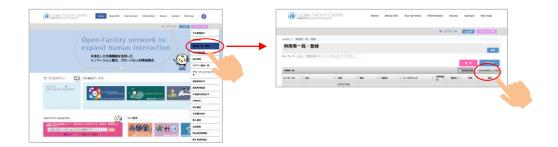

- Email confirmation with an authentication key is also required when user are added. There is an expiration date for the authentication key. Please let your users know this and encourage them to process early.

# 4. Request Analysis

- Please visit Instrumental Analysis Service Website

- When you login, you'll see 'Request Analysis/Mypage,' then select 'Request Analysis' and apply for your desired analysis type, and get a application no. (Please fill out an application on the website)

- Please print your application form on the application no. issuance page, there is a pink printing button

\*If you select 'Turn on Notification Email,' you'll receive a confirmation email regarding the application no.

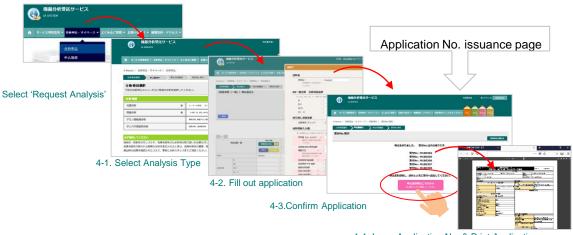

4-4. Issue Application No. & Print Application

Detailed explanations for each step are listed below from 4-1. to 4-4.

## 4-1. Select Analysis Type

- Select a desired analysis type

| (3) 機器分析受託サービス<br>iA SERVICE ★ サービス教用集内 > 分析申込・マイページ > よくお | НЯЛАСТ: В 07/24 07725                                               |  |  |  |  |  |  |  |
|------------------------------------------------------------|---------------------------------------------------------------------|--|--|--|--|--|--|--|
| ●Home》分析申込・マイページ》分析申込  分析申註書作成  申込書作成  申込書作成  中込内容構成       | ∑\$fN0.発行                                                           |  |  |  |  |  |  |  |
| 分析項目選択<br>下認の分析申込メニューからご希望の分析を選択してく;<br>分析項目               | ren homen                                                           |  |  |  |  |  |  |  |
| 元素分析                                                       | C · H · N分析, IC (S · Ci · F · Br · I) 分析                            |  |  |  |  |  |  |  |
| 質量分析 🛛                                                     | 【一般】EI, ESI, APCI, FD/FI 【物殊】LC/MS, GC/MS, MS/MS, LC/MS/MS, タンパク質限定 |  |  |  |  |  |  |  |
| アミノ酸組成分析                                                   | 標準分析、測練アミノ酸分析、高級微分析                                                 |  |  |  |  |  |  |  |
| タンパク質配列分析         講常分析, 與意思分析                              |                                                                     |  |  |  |  |  |  |  |
| -> >/ (-> p(u(59)7)4)                                      |                                                                     |  |  |  |  |  |  |  |

# 4-2. Application Form

- Fill out an application on the website
- When you fill out the application, following functions are available

#### **①** Register Application Content

Click 'Start Application' and open editing screen. After filling out required contents, click 'Reflect to Application List'

## ② Importing Application History

Past applications are saved in the application history, and you can import/copy them to your new application (Considering the confidentiality of your data, some information such as sample information aren't saved on the database)

#### **③** Application for Multiple Samples

Enter the number of your samples and click 'Add'

4 Copy & Paste

You can copy & paste contents to one another. Blue button turns Pink after the content is copied

#### **5** Delete Function

You can delete unnecessary applications. Please note that once you click 'Delete,' you cannot restore the data

#### 6 Checking Function for Required Fields

Fields marked with asterisks (\*) are required. Required fields you missed will be highlighted with RED if you proceed to the 'Confirmation' without filling them out

## [Application Screen]

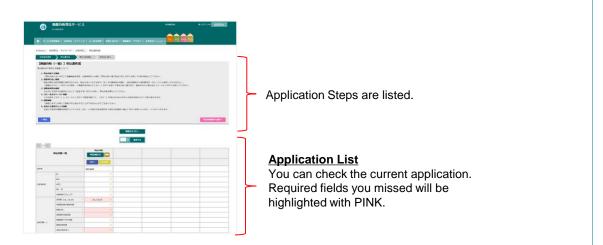

| 履歴からコピー | =Copy from History | You can copy past application contents to your new application |
|---------|--------------------|----------------------------------------------------------------|
| 件 追加する  | =□ samples Add     | When you have multiple samples, please add with this button    |
| 申込内容入力  | =Start Application | Application screen will be displayed                           |
| 削除      | Delete             | You can delete unnecessary applications                        |
| 38-     | =Сору              | You can copy each row                                          |
| ベースト    | =Paste             | You can paste the content you copied                           |

## 4-2-① Register Application Content

Click 'Start Application' and open the editing screen. After filling out required contents, click 'Reflect to Application List.'

|                                                      | 分子式、分子量、端定構造はデータベース保存いたしません                                                                                                    |
|------------------------------------------------------|----------------------------------------------------------------------------------------------------|
| (時名                                                  | 9-908854584 9-9-54 CLEMENGLARDA IMBOSCO-I DISHAL BIRTIMACAN SAN ANAR DIVERSI ANA SAN                                                                                                    |
| MRR:* : Sample1                                      | WA-MATTE AREADINETRALIZATIONS                                                                                                    |
| BARRYICCRUNTER,<br>LTCORN,                           | 974. • 1                                                                                                    |
|                                                      | 分子型     ・     :     彼太陽色、世格     マックリルで回答されていません。                                                                                                    |
| IS一般分析 分析項目選択                                        | #力構造、算格<br>アップロード可能に変化                                                                                                    |
| E, ER, MG, PD, P., AD-OCHEROTO-SHEETEDERREED, COLUMN | pperinterperinter<br>TV, MARGETA, VMA                                                                                                    |
| e : v                                                | t v a magnetic to symmetry<br>Translation y                                                                                                    |
| ESI U                                                |                                                                                                    |
| APCI 1                                               | 分割に関する要望                                                                                                    |
| FD, FI                                               | 神史範囲い2冊 1 ~                                                                                                    |
| り増し項目選択                                              | RE2010LL VARIALS, VARIANS, VARIANS, V                                                                                                    |
| 8英語ロにチェック :□TebhildH □ 素像で高部 □ デコンボリ                 |                                                                                                    |
|                                                      |                                                                                                    |
| 將情報入力欄                                               | LINGSCHEIMARTELL                                                                                                    |
| IK COMPLEX COMPLEX WAR CONCEASE CONC                 | 0.852080.0287. Ann 488.0287.                                                                                                    |
| MARK (rg. up/st.) · / ug. ug/st.                     | 8月11日日 · : 日日子田田田 日フラグメント団田 日子の時                                                                                                    |
| TODAV                                                | 1日子生活用 175555 File 15555 File 1555 File 1555 |
| 高彩质土料C2使用高峰 :                                        | 「中心の時に<br>「中心の時に                                                                                                    |
| DETERMINENT #                                        | 2957.62700構画用単形の: 〇回 〇 343 〇 6:048                                                                                                    |
| 構設方法 ・ 1 🗸                                           | मह                                                                                                    |
| 309300320748Amm000175748                             |                                                                                                    |
| MURINI, CCESS,                                       | その他要望                                                                                                    |
| REMERIES . DHO MACH Addres OHD DECK                  | SUPER DALE                                                                                                    |
| 6/2019/14-85/2 (PUL-1008-6                           | macam :                                                                                                    |
| REDUCTES.                                            |                                                                                                    |
| REALERATION I HO MACH Adetone CHCI: COM              |                                                                                                    |
| READ-CONDUCTION                                      |                                                                                                    |
| #HTHOLHEAS, AV                                       | データおよび取制の返送についてお伺いいたします                                                                                                    |
| Payful Class.                                        | antication converte un scherenze. Carlos                                                                                                    |
| ■日本の9回編 : □使用の第回編と用こ □その例                            |                                                                                                    |
| ROF THE ROTH BE BE REAL FREEWER                      | 分析データ流行方法 * : 定元所有使 ~                                                                                                    |
| MANDERNAL MARTERIAL MARTERIAL MARTERIAL MARTERIAL    | 日本市 2011年2月7点 - 1 長玉千田 🗸                                                                                                    |
| NEE ABCOUTE T                                        |                                                                                                    |
| BREASTANCO (MRI)                                     | 46548 BL 5873 BL 5                                                                                                    |

★Fields marked with asterisks (\*) are required. Required fields you missed will be highlighted with PINK.

## 4-2-② Importing Application History

- Past applications are saved in the application history, and you can import/copy them to your new application (Considering the confidentiality of your data, some information such as sample information aren't saved on the database)
- Please select 'Copy from 'History' > click 'Copy' next to your desired application No.
   Go back to Application List > click 'Paste' next to the field you'd like to paste

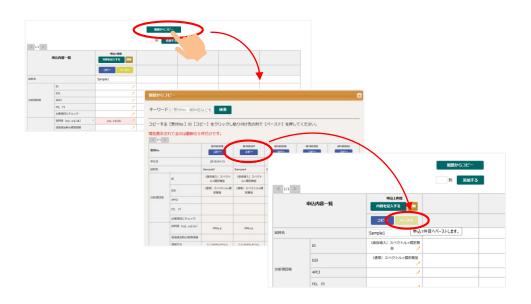

# 4-2-③ Application for Multiple Samples

- Enter the number of your samples in the box and click 'Add'

| < 1/1 > |                     |                  | <b>新田</b> 加<br>4 刊 | DIE-         |                 | E | Ex.) E           | Enter           | ec  | l 4 in tl        | ne box     | and |
|---------|---------------------|------------------|--------------------|--------------|-----------------|---|------------------|-----------------|-----|------------------|------------|-----|
|         | 申込内容一覧              | 中込1件目<br>内容を記入する |                    |              |                 |   |                  |                 |     |                  |            |     |
|         |                     |                  |                    |              |                 |   |                  |                 |     |                  |            |     |
| 試料名     |                     | Sample1          |                    |              |                 |   |                  |                 |     |                  |            |     |
|         | E                   | 1                |                    |              |                 |   |                  |                 |     |                  |            |     |
|         | ESI                 | 1                |                    |              |                 |   |                  |                 |     |                  |            |     |
| 计标项目等   | APCI                | 1                |                    |              |                 |   |                  |                 |     |                  |            |     |
| FD, FI  |                     | 1                |                    |              |                 |   | _                |                 |     |                  |            |     |
|         | 必要項目にチェック           | 1                |                    |              |                 |   | 厳密からコピー          |                 |     |                  |            |     |
|         | 2004122 (µg, µg/µL) | μα,μα/μL 🧷       |                    |              |                 |   | 4 91 KM 7        | 5               |     |                  |            |     |
|         | 溶液提出時の使用溶媒          | 1                | < 1/1 >            |              |                 |   |                  |                 |     |                  |            |     |
|         | 稿與方法                |                  |                    | 申込内容一覧       | 9631 <b>6</b> 1 |   | 中込2件目            | 4633 <b>8</b> 8 | _   | 9534 <b>8</b> 10 | 9935778    |     |
|         | 测定使用可能溶媒            |                  |                    | TRAFFIC PA   | MBERXYS         |   | MBEELTS MB       | 内容を記入する         |     | <b>MBEEXTS</b>   | MREELTS MR |     |
|         |                     |                  |                    |              | 3K21            |   | 3K- <u>4-2</u> 6 | -3K- 🗸          | -25 | 38- <u>-2</u> F  | 3K2P       |     |
|         |                     |                  | 1094-81            |              | Sample1         |   |                  |                 |     |                  |            |     |
|         |                     |                  |                    | u            |                 |   |                  |                 | 1   | 1                |            |     |
|         |                     |                  |                    | ESI          |                 |   |                  |                 | 1   | 1                |            |     |
|         |                     |                  | 2010/02/09         | APCI         |                 |   |                  |                 | 1   | 1                |            |     |
|         |                     |                  |                    | FD, FI       |                 | 1 |                  |                 | 1   | 1                |            |     |
|         |                     |                  |                    | 必要項目にチェック    |                 | 1 |                  |                 | /   | ,                |            |     |
|         |                     |                  |                    | MAKE (hd'hd) | µg,µg/µL        | 1 | µg,µg/µL 🥠       | µg,µg/µL        |     | µg,µg/µL 🥜       | µg,µg/µL 🥠 |     |
|         |                     |                  |                    | 溶液定出時の使用溶媒   |                 | - |                  |                 |     |                  |            |     |
|         |                     |                  |                    | 精製力法         |                 |   |                  |                 |     |                  |            |     |
|         |                     |                  |                    | 米に使用りた6番     |                 |   |                  |                 |     |                  |            |     |
|         |                     |                  | 2039(519) - 1      | 8日本学会編       |                 | - |                  | ,               |     |                  |            |     |
|         |                     |                  |                    | LONCOMINS-1  |                 | 1 |                  |                 |     |                  |            |     |
|         |                     |                  |                    |              |                 |   |                  |                 |     |                  |            |     |

## 4-2-④ Copy & Paste

- You can copy & paste contents to one another
- Blue button turns Pink after the content was copied

| ⊬हठ     |        |     |                                 |                     |                      |                     |
|---------|--------|-----|---------------------------------|---------------------|----------------------|---------------------|
|         |        |     |                                 | 尿歴からコピー             |                      |                     |
| < 1/1 > |        |     |                                 | 4 列 追加す             | 5                    |                     |
|         | 申込内容一覧 |     | 申込1件目<br>内容を記入する 開除             | 申込2件目<br>内容を記入する 別除 | 申込3件目<br>内容を記入する 一部隊 | 申込4件目<br>内容を記入する 開除 |
|         |        |     | コピー ペースト                        | コピー ペースト            | コピー ペースト             | コピー ペースト            |
| 試料名     |        |     | Sample1                         | Sample1 申记          | 2件目へペーストします。         | Sample1             |
|         | EI     |     | (直接導入)スペクトル+精密質<br>量 🥠          | 6                   | , ,                  |                     |
| 分析項目等   | ESI    | The | (通常) スペクトル+精密質量<br>first Applic | ation was           | ,<br>copied.         |                     |
|         | APCI   |     |                                 | /                   | , oprodi             |                     |
|         | FD, FI |     | 1                               | 6                   | , /                  |                     |

## 4-2-5 Delete Function

- You can delete unnecessary applications
- Please note that once you click 'Delete,' you cannot restore the data

|                                                          |                                 | 履歴からコピー                                     | Ex        | .) lf you                       | delete this a | applicatior         | <b>1</b>            |             |
|----------------------------------------------------------|---------------------------------|---------------------------------------------|-----------|---------------------------------|---------------|---------------------|---------------------|-------------|
| 5内容一覧                                                    | 中込1府目<br>内容を記入する 開始<br>コビー ヘースト | 4 列 送加する<br>中辺2府日<br>内容を記入する 開始<br>コピー ヘースト | STATE     |                                 |               | 届歴からコピー<br>4 列 追加する |                     |             |
| 1                                                        | Sample1 検認<br>剤除します             |                                             | ٥         | 溶一覧                             | 申込1件目         | 申込2件目<br>内容を記入する 開除 | 申込3件目<br>内容を記入する 開除 | 日内容を記       |
| iPCT<br>10, FT<br>2.<br>2.<br>2.<br>第至 (μ.g., μ.g./μL) ・ | μg,μg/μL                        |                                             | μg, μg/μL |                                 | Sample1       | <u>コピー ペースト</u>     | אג-א -אכ            | 34-         |
| 液理出時の使用溶媒                                                | 1                               | 1                                           |           | I                               |               | -                   | turned gra          | ay and Copy |
|                                                          |                                 |                                             |           | FI<br>項目にチェック                   | The ro        | w itself is         | still display       |             |
|                                                          |                                 |                                             |           | 星(μg,μg/μL)<br> 提出時の使用溶媒<br> 汚法 | * µg,µg/µL    | μg,μg/μL /          | μg,μg/μL /          | μg,         |
|                                                          |                                 |                                             |           | :使用可能溶媒<br>:使用"不可"溶媒            | *             | 1                   | 1                   |             |
|                                                          |                                 |                                             |           | 洗浄溶媒<br>の性状等-1                  | *             | 1                   | 1                   |             |

## 4-2-6 Checking Functions for Required Fields

- Required fields you missed will be highlighted with PINK if you proceed to 'Confirmation' without filling them out

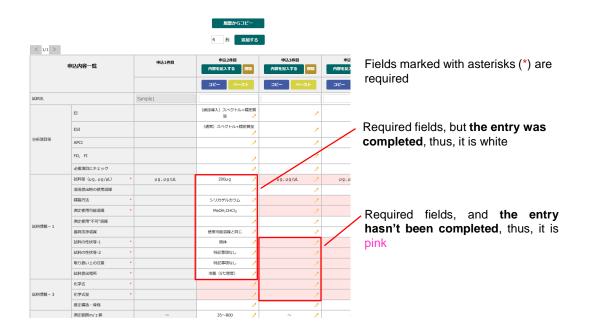

# 4-3. Confirmation

- If you have no place to edit, please click 'Submit'

|                              | 機器分析受託サービ<br>IA SERVICE | z                              | F30224183 :                 | 6 071>4 0772E  |       |
|------------------------------|-------------------------|--------------------------------|-----------------------------|----------------|-------|
| サービス                         | 利用室内 👻 分析中込・マイベー        | -ラ - よくあるご賞賞 - お言い合わせ - 細胞室内 - | アクセス * 分析受付(4/16までこちら) * EA | MS AAA PSQ     |       |
| tome )分钟                     | 相印込・マイページ) 分析日          | 人口:唐云南: ( 58                   |                             |                |       |
| SHARER                       | > ····· > *             | 日内容神話 受付No 発行                  |                             |                |       |
| 【質量分析                        | (一般)]申込内容確認             | 3                              |                             | (6+UKM\/_CV);  |       |
| 戦略がおければ「<br>中込む記入<br>< 1/1 > | 「この内容で申し込む」ボタンでお        | 209870                         | 1.50                        | この申込内容で申込しですか? |       |
| 8448                         |                         | Sample1                        |                             |                |       |
|                              | EI                      | (直接導入) スペクトル+構図測<br>至          |                             |                |       |
|                              | ESI                     |                                |                             | この内容で申し込む      | ●●問じる |
| 2941-001-06                  | APCI                    |                                |                             |                |       |
|                              | FD, F1                  |                                |                             |                |       |
|                              | 必要項目にチェック               | Table##1                       |                             |                |       |
|                              |                         |                                |                             |                |       |

# 4-4. Issue Application No. & Print Application

- Application No. will be displayed on the top of the screen. Please print your application.

| 御服分析受托サ-     山 stratz                  | -27                                                                                                    |                                                                                                    | NUMBER OF        | 6 07-rs# 0220E                                                                          |                |         |         |                                                                                                    |       |
|----------------------------------------|----------------------------------------------------------------------------------------------------|----------------------------------------------------------------------------------------------------|------------------|-----------------------------------------------------------------------------------------|----------------|---------|---------|----------------------------------------------------------------------------------------------------|-------|
| <ul> <li>у-Ехянал - Зава- т</li> </ul> | 744-9 - 2085288 - 580802 - W                                                                               | #国内、アクセス - 予始見46(4/14までこ                                                                                                    | 541 - 💼          | NS AAA PSQ                                                                              |                |         |         |                                                                                                    |       |
| ●Home.) 分相申込・マイページ):                   | 分析中记 ) 使何No.发行                                                                                             |                                                                                                    |                  |                                                                                         | <b>00000</b> 0 | 19-63 N |         | × + ·                                                                                                    | - 3 X |
| 如用用用 >中込書作成                            | REAGINE REF                                                                                                |                                                                                                    |                  |                                                                                         | (e) ⇒ e :      | ~       |         | <del>-</del>                                                                                                    | n u e |
| 受付No.発行                                |                                                                                                    |                                                                                                    |                  | fieled.ellura                                                                           | 0 1 K          |         | - 1 - 0 |                                                                                                    |       |
| collegati                              | 安林<br>安林<br>安林<br>申込書を印刷し、は村之<br>中込書<br>415-2<br>1.中込書 - 各450800                                           | 60: 11:00055<br>60: 11:00056<br>60: 11:00077<br>60: 11:00077<br>60: 11:00077<br>80: 11:00077<br>70:5500170555<br>2.5515<br>2.5515 |                  | 3.845;9346;95:670                                                                       |                |         |         | Landar Constant<br>Landar Constant<br>Landar Constan |       |
| 特殊書材は文字的のステータス                         | 日本にた中心濃と、1998年、世外地<br>を記載した時料準を受けっ提出してく<br>たかい。<br>基内の方は、解剖で受けら可能です。<br>サービスが汚染れると指定かられなうで<br>解剖されて確認ください。 | 申止還と試料性が約25。<br>上、治営を開始します。                                                                                                    | 91<br>191<br>191 | 的特徴でよったら、システムから<br>領容アメールを送信します。<br>NH線と2014を受け出りに受けまで<br>むしください、違方の方にはご無定<br>にまで過却します。 |                |         |         | and the second second                                                                                                    |       |

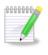

Confirmation Email Regarding the Application No.

After you, **'Issue Application No.,** you will receive a notification email if you selected receiving those when you registered.

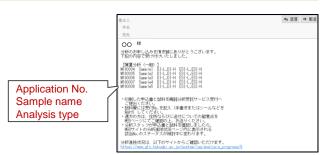

# 5. Submit Application Form & Sample

- After you prepare an application form and sample, please check the following points in the green box and submit them to the reception desk (Room #04-118, CRIS, Hokkaido University)
- From Apr., 2017, we have a satellite office at the pharmaceutical Science Building (E103, First floor, N 12 W 6, our former office was located). We pick up/return data twice a week. Detailed schedule is posted on the website

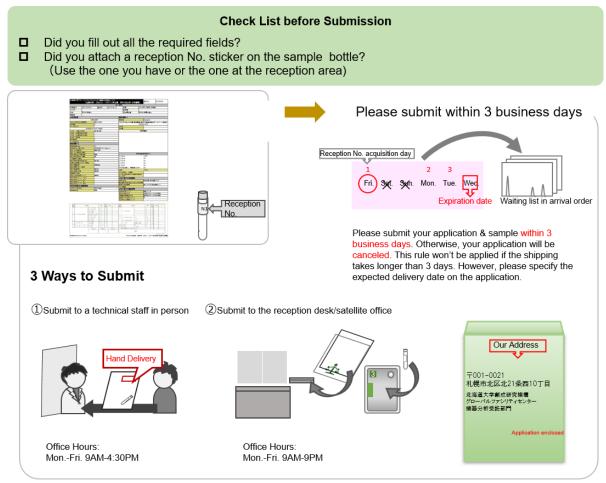

## [Place to Submit]

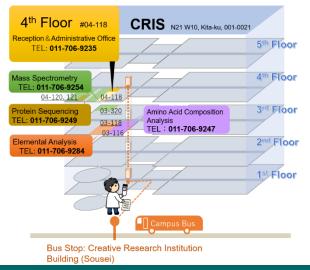

Office #04-118, Instrumental Analysis Division, Global Facility Center, Creative Research Institution, Hokkaido University N21 W10, Kita-ku, Sapporo, Hokkaido, 001-0021

[Campus Mail:45]

Please submit your application & sample within 3 business days. Otherwise, your application will be canceled. This rule won't be applied if the shipping takes longer than 3 days. However, please specify the expected delivery date on the application.

- If you request multiple analyses, you can send applications and samples all together
- For more details about sample submission, please refer to each analysis page

Infectious, radioactive samples are hazardous to analyze and we cannot accept them. Upon request, we can analyze in the presence of users. Analysis room tour is also available. Please contact us in advance.

# 6. Analysis Completion, Receive Results & Samples

- If you selected 'Turn on Notification Email,' you'll receive an Analysis Completion Email
- Also, please visit 'Analysis Progress' page on the Instrumental Analysis Website to see if your analysis is complete. If your Application No. isn't displayed, your analysis is complete

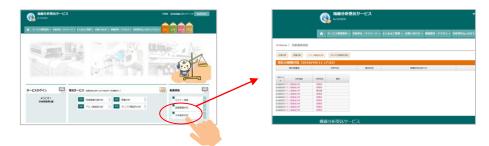

- You can see your Analysis Progress on the Application History page as well Please login > Request Analysis/Mypage > Application History

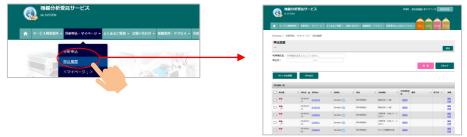

- Once your analysis is complete, please come to pick up your results during the facility open hours (Weekdays; 8AM-6PM) if you are a Sapporo campus user. If you selected 'Hand Delivery' on your application, please contact a technical staff in charge of the analysis before arrival

- If you are a off-campus user, we will mail results as soon as it's ready. The shipping fee will be charged to each user

# 7. Application History & Edit/Cancel Application

- You can check application history and the following functions from; Request Analysis/Mypage > Application

| secondardiscipling (Ergeneration)     temperature (Ergeneration)     temperature (Ergene |
|----------------------------------------------------------------------------------------------------|
|                                                                                                    |
| <ul> <li>вывляется сонования самональная различесть.</li> <li>4 ваннования</li> <li>4 ваннования</li> <li>4 ваннования сонования сонования различество сонования сонования с лис.</li> <li>4 ваннования сонования сонования</li> <li>5 на на на на на на на на на на на на на</li></ul>                                                                                                    |
| P-2-97 provide of the medical states (CDA).                                                                                                    |
| 4+36648 0480                                                                                                    |
| nuer 1                                                                                                    |
|                                                                                                    |
|                                                                                                    |
|                                                                                                    |

## ① Application History Narrowing-Down Function

If you put application no., sample name, analysis type, user name, or application date in the keyword box, list of results will be displayed. Also, CSV export of the application history is available

② Application Printing Function You can print past applications

#### **③ Edit Sample Name**

You can edit sample names from the sample name icon

#### **④** Edit Application

You can check and edit applications from the application list. You can only edit when the analysis progress is either 'Application approved' or 'Waiting'. You cannot edit after the progress says 'Under review'

# Application Progress & Revision History On the Application Progress page, you can view Application Revision History

#### **6** Cancel Application Function

To cancel your application, please check the box on the left and click the 'Cancel Analysis.' However, You can only cancel when the Analysis Progress is either 'Application approved' or 'Waiting.' You cannot cancel after the progress says 'Under review'

## - [Application History]

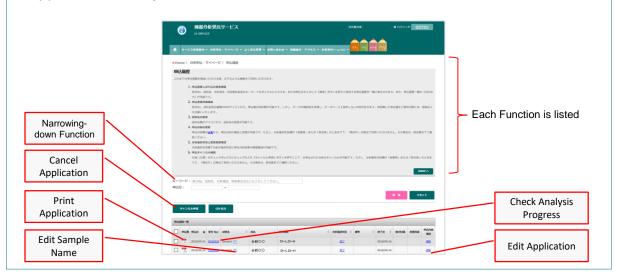

# 8. Payments

- Payments will be processed according to the settled schedule.
- Within and outside campus schedules are different

# Within Campus

## [Payment Schedule]

| Analysis request →<br>Analysis → <b>Analysis</b><br><b>Complete</b> | Analysis charge is<br>confirmed by GFC |                                                                          | Notify each<br>accounting Dep. to<br>transfer their budget | Deduction on the accounting system  |
|---------------------------------------------------------------------|----------------------------------------|--------------------------------------------------------------------------|------------------------------------------------------------|-------------------------------------|
| AprJun.                                                             |                                        | Beg. of Jul.                                                             | Mid of Aug.                                                |                                     |
| JulSep.                                                             | Will be confirmed                      | Beg. of Oct.                                                             | Mid of Nov.                                                |                                     |
| OctDec.                                                             | within few days                        | Beg. of Jan.                                                             | Mid of Feb.                                                | Please contact                      |
| Jan.                                                                | after your                             | Beg. of Feb.                                                             | End of Feb.                                                | each accounting                     |
| Feb.                                                                | analysis (will be                      | Beg. of Mar.                                                             | End of Mar.                                                | Dep. for a specific deduction date. |
| Mar.                                                                | reflected on the system)               | Beg. of Jul. (Next<br>fiscal year)<br>*same payment period as Apr<br>Jun | Mid of Aug.<br>*Next fiscal year                           | deduction date.                     |

## [Payment Source]

| Period Subject to<br>Payment | Budget transfer<br>period          | General Management<br>Fund/Donation                        | External funds                                                   |
|------------------------------|------------------------------------|------------------------------------------------------------|------------------------------------------------------------------|
| AprJun.                      | Mid of Aug.                        | Available                                                  | Available                                                        |
| JulSep.                      | Mid of Nov.                        | Available                                                  | Available                                                        |
| OctDec.                      | Mid of Feb.                        | Available                                                  | Available                                                        |
| Jan.                         | End of Feb.                        | Available                                                  | Available                                                        |
| Feb.                         | End of Mar.                        | Available                                                  | Available                                                        |
| Mar.                         | Mid of Aug. in next<br>fiscal year | Available *deducted<br>from the next fiscal<br>year's fund | Not available<br>*Except the ones that can<br>be carried forward |

- Depending on the month analysis is complete, The payment is every month or every 3 months
- Charges will be finalized within few days after each analysis is complete
- After the <u>charges are finalized by our accounting personnel</u>, a <u>confirmation email will be sent to</u> <u>user managers and assistant user managers</u>. Please confirm from the 'Confirm Payments' page on 'Mypage' (Need to login)
- Also, The usage fees will be finalized within dew days after the analysis. You can check the finalized fees online. You confirm the payments then too.
- Payments for analyses that will be completed after Oct. will be the end of the fiscal year. Please check the administrative deadline for your desired payment source
- For Mar., because of administrative process, only general management fund or donation is available for use. Also, payment will be next fiscal year between Apr.-Jun. (Please contact each department directly for available payment source)

If you have any inquires on payments, please contact the below.

Research Support Div., Accounting Dep.

Phone (Ext.) : 9570 · 9316

E-mail : kaikei@research.hokudai.ac.jp

## How to check charges and select a payment source

「<GFC総合システム>●●●-利用料金の確認をお願いいたします (Please check your charges)」 \*only Japanese is available for this email at the moment Please handle the following once you'll receive this email form our system.

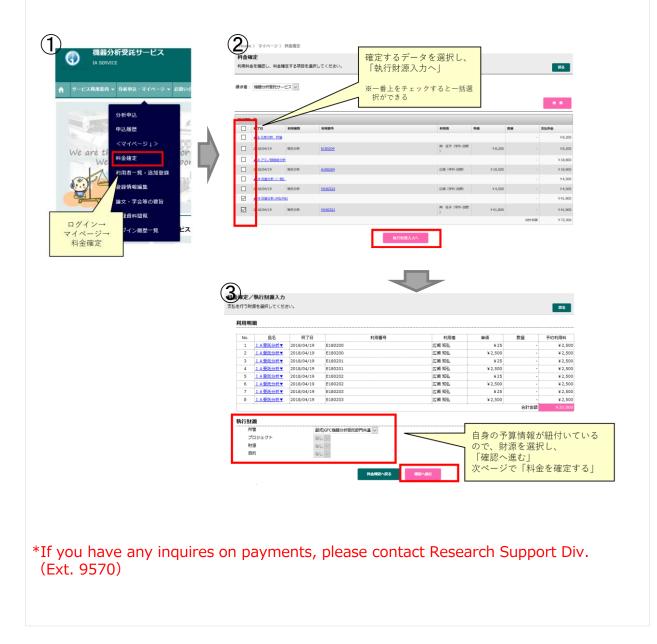

# **Outside Campus**

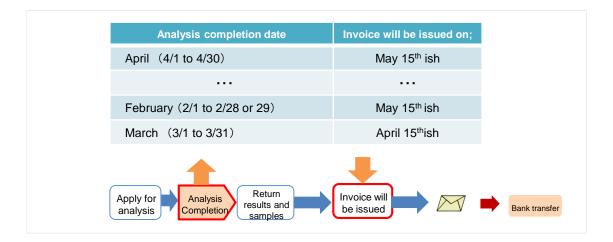

- Payments will be charged every month.
- Your account will be closed at the end of the month and invoices will be issued on the 15<sup>th</sup> of the next month. Please be aware that the invoices will be issued based on your analysis completion date
- The analysis completion date is the date you receive your analysis completion email. (We'll ship your results/samples after the email was sent. The shipping date and the completion date could be on a different date.)
- Beginning of the next month after the analysis completion, the email regarding the fees and confirmation of the billing address will be sent. Once you receive the email, please confirm the charges on your 'Mypage'.
- Also, the charges will be updated after each analysis, you can check them on your page (you can confirm the charge after each analysis).
- To pay, please transfer the charges to the university with the invoice at the bank.

\*Shipping fee will be charged to each user (less than 100yen will be rounded up). Please be aware that the cost varies depending on the weight. Please specify a shipping method when you apply.

If you have any inquires on payments, please contact below. Research Support Div., Accounting Dep. Phone (Ext.) : 9570 • 9316 E-mail : kaikei@research.hokudai.ac.jp

# 9. Acknowledgement

- If you use the data acquired through GFC services on your academic paper, please acknowledge us
- After it's published, please let us know the title of the academic paper
- To register the above information, you can also visit 'Mypage' > 'Register Scholarly Publication'

| GLOBAL FACILIT<br>北海道大学グローバルファシリテ・ | TY CENTER                                                                                                    | Home     | About GFC                    | Our Services | Information | Access      | Contact      | Site map |
|------------------------------------|----------------------------------------------------------------------------------------------------|----------|------------------------------|--------------|-------------|-------------|--------------|----------|
|                                    |                                                                                                    |          |                              |              | 様に          | コグイン中       | Logoff       | マイページ▼   |
| ● GFC 》 マイページ 》 論文登録               |                                                                                                    |          |                              |              |             |             |              |          |
| 論文登録<br>論文を登録します。                  |                                                                                                    |          |                              |              |             |             |              | 屋る       |
|                                    | 利用装置・: 04し ○ 0 内容<br>登録ウオル・: ◎ 内容<br>登録ファイル・: 参照<br>論えて意・: 07<br>単現書者・:<br>その他著者名:<br>雑誌名, *:<br>巻・:<br>発・:<br>発・:<br>発・:<br>発・:<br>発・:<br>発・:<br>発・:<br>発・:<br>その他著名:<br>発音・:<br>発・:<br>発・:<br>発・:<br>発・:<br>発・:<br>発・:<br>発・:<br>発・:<br>発・:<br>発・:<br>発・:<br>発・:<br>発・:<br>発・:<br>発・:<br>発・:<br>発・:<br>発・:<br>発・:<br>発・:<br>発・:<br>発・:<br>発・:<br>発・:<br>発・:<br>発・:<br>発・:<br>発・:<br>発・:<br>発・:<br>発・:<br>発・:<br>発・:<br>発・:<br>発・:<br>発・:<br>発・:<br>発・:<br>発・:<br>発・:<br>、 、 、 、 、 、 、 、 、 、 、 、 、 、 、 、 、 、 | ጅ入力 ◯ ファ |                              |              |             |             |              |          |
| 論文一覧                               |                                                                                                    |          |                              |              |             |             |              |          |
| 件数: 10 🗸 論文表題 🔶                    | DOI  利用装置 🔶 筆                                                                                                    | 調査者      | <b>その物帯者名</b> 🔶<br>データがありません | ₩誌名 ◆        | 8           | <b>令 発行</b> | 4 <b>7</b> 7 | ▶イル 🔶 删除 |
| 件数: 10 🗸                           |                                                                                                    |          |                              |              |             |             |              |          |

Your usage results will encourage us and provide opportunities to learn and shape future activities to enhance our services. Thank you for your cooperation.

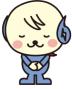

## **10. Forgot Password**

· When you login, there is a button 'Forgot Password.' Please reset your password form there

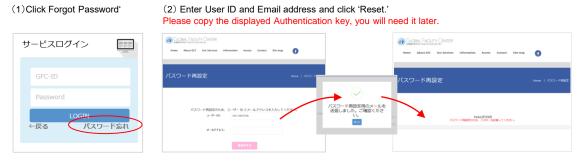

#### (3) Please click the URL in the email and reset your password

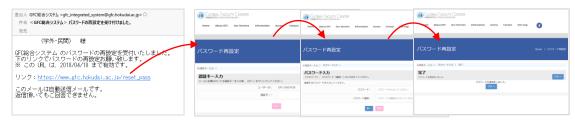

## 11. Contacts

#### For User Registration

Phone: 011-706-9235 10:00AM-4:30PM (Weekdays) E-mail: adm-iad@gfc.hokudai.ac.jp

#### For Payments

Phone: 011-706-9316 8:30AM-5:00PM (Weekdays) E-mail:kaikei@research.hokudai.ac.jp

#### For Analysis Services

| Analysis Services               | Phone        | E-mail                   |
|---------------------------------|--------------|--------------------------|
| Trace Element Analysis          | 011-706-9284 | chn-sx@gfc.hokudai.ac.jp |
| Mass Spectrometry               | 011-706-9254 | mass@gfc.hokudai.ac.jp   |
| Amino Acid Composition Analysis | 011-706-9247 | aaa@gfc.hokudai.ac.jp    |
| Protein Sequencing Analysis     | 011-706-9249 | psq@gfc.hokudai.ac.jp    |

Accept calls between 9:00AM-4:30PM (Weekdays) Even during weekdays, because of analysis or events, we might not be able to answer your calls. Thank you for your understanding.

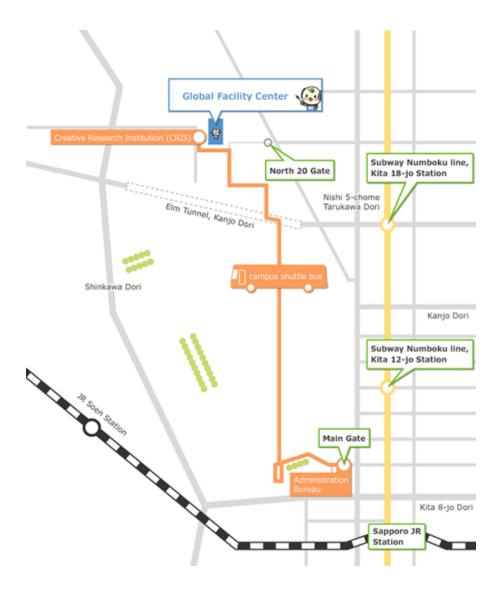

Instrumental Analysis Division, Global Facility Center, Creative Research Institution, Hokkaido University N21 W10, Kita-ku, Sapporo, Hokkaido, 001-0021

Phone 011-706-9235 E-mail adm-iad@gfc.hokudai.ac.jp